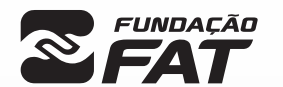

Vestibulinho

SEM/2024

 $1<sup>°</sup>$ 

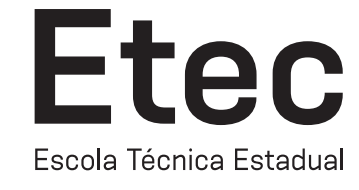

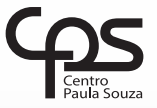

Exame: 10/12/2023 (domingo), às 13h30

## CADERNO DE QUESTÕES

Nome  $do(a)$ <br>candidato $(a)$ :

candidato(a): \_\_\_\_\_\_\_\_\_\_\_\_\_\_\_\_\_\_\_\_\_\_\_\_\_\_\_\_\_\_\_\_\_\_\_\_\_\_\_\_\_\_\_\_\_\_\_\_\_\_\_\_\_\_\_\_\_\_\_\_\_\_\_\_\_\_\_ Nº de inscrição: \_\_\_\_\_\_\_\_\_\_\_\_\_\_\_\_\_\_\_\_\_\_

## Técnico em Informática para Internet CADASTRO DE RESERVA PARA ACESSO ÀS VAGAS REMANESCENTES DO 2º MÓDULO

#### Prezado(a) candidato(a):

Antes de iniciar a prova, leia atentamente as instruções a seguir e aguarde a ordem do Fiscal para iniciar o Exame.

- 1. Este caderno contém 30 (trinta) questões em forma de teste.
- 2. A prova terá duração de 4 (quatro) horas.
- 3. Após o início do Exame, você deverá permanecer no mínimo até às 15h30min dentro da sala do Exame, podendo, ao deixar este local, levar consigo o caderno de questões.
- 4. Você receberá do Fiscal a Folha de Respostas Definitiva. Verifique se está em ordem e com todos os dados impressos corretamente. Caso contrário, notifique o Fiscal, imediatamente.
- 5. Após certificar-se de que a Folha de Respostas Definitiva é sua, assine-a com **caneta esferográfica de tinta preta ou azul** no local em que há a indicação: "ASSINATURA DO(A) CANDIDATO(A)".
- 6. Após o recebimento da Folha de Respostas Definitiva, não a dobre e nem a amasse, manipulando-a o mínimo possível.
- 7. Cada questão contém 5 (cinco) alternativas (A, B, C, D, E) das quais somente uma atende às condições do enunciado.
- 8. Responda a todas as questões. Para cômputo da nota, serão considerados apenas os acertos.
- 9. Os espaços em branco contidos neste caderno de questões poderão ser utilizados para rascunho.
- 10. Assinale as alternativas escolhidas na folha de respostas definitiva utilizando **caneta esferográfica de tinta preta ou azul**.
- 11. Questões com mais de uma alternativa assinalada, rasurada ou em branco serão anuladas. Portanto, ao preencher a Folha de Respostas Definitiva, faça-o cuidadosamente. Evite erros, pois a Folha de Respostas não será substituída.
- **A B D E** 12. Preencha as quadrículas da Folha de Respostas Definitiva, com **caneta esferográfica de tinta preta ou azul** e com traço forte e cheio, conforme o exemplo a seguir
- 13. Quando você terminar a prova, avise o Fiscal, pois ele recolherá a Folha de Respostas Definitiva, na sua carteira. Ao término da prova, você somente poderá retirar-se da sala do Exame após entregar a sua Folha de Respostas Definitiva, devidamente assinada, ao Fiscal.
- 14. Enquanto o candidato estiver realizando o Exame, é terminantemente proibido utilizar equipamento eletrônico, como calculadora, telefone celular, computador, tablet, reprodutor de áudio, máquina fotográfica, filmadora, equipamento eletrônico do tipo vestível (como smartwatch, óculos eletrônicos, ponto eletrônico), radiocomunicador ou aparelho eletrônico similar, chapéu, boné, lenço, gorro, máscara fechada que impeça a visualização do rosto, óculos escuros, corretivo líquido/fita ou quaisquer outros materiais (papéis) estranhos à prova. Quanto ao telefone celular (o(s) aparelho(s) deverá(ão) permanecer totalmente desligado(s), durante o exame, inclusive sem a possibilidade de emissão de alarmes sonoros ou não, nas dependências do prédio onde o Exame será realizado).
- 15. Será desclassificado do Processo Seletivo-Vestibulinho, do 1º semestre de 2024, o candidato que:
- realizar a prova sem apresentar um dos documentos de identidade originais exigidos ou não atender o previsto nos §§5º e 6º do artigo 23 da Portaria CEETEPS-GDS que regulamenta o Processo Seletivo–Vestibulinho;
- não apresentar um dos documentos de identidade originais exigidos ou não atender o previsto nos §§5º e 6º do artigo 23 da Portaria CEETEPS-GDS que regulamenta o Processo Seletivo–Vestibulinho;
- retirar-se da sala de provas sem autorização do Fiscal, com ou sem o caderno de questões e/ou a Folha de Respostas Definitiva;
- utilizar-se ou tentar utilizar qualquer tipo de equipamento eletrônico, de comunicação e/ou de livros, notas, impressos e apontamentos durante a realização do exame;
- retirar-se do prédio em definitivo, antes de decorridas duas horas do início do exame, por qualquer motivo;
- perturbar, de qualquer modo, a ordem no local de aplicação das provas, incorrendo em comportamento indevido durante a realização do exame;
- retirar-se da sala de provas com a Folha de Respostas Definitiva;
- utilizar ou tentar utilizar meio fraudulento em benefício próprio ou de terceiros, em qualquer etapa do exame;
- não atender as orientações da equipe de aplicação durante a realização do exame;
- realizar ou tentar realizar qualquer espécie de consulta ou comunicar-se e/ou tentar comunicar-se com outros candidatos durante o período das provas;
- realizar a prova fora do local determinado pela Etec/Extensão de Etec (Classe descentralizada).

#### Gabarito oficial **Classificação Geral**

• Divulgação a partir das 15h do dia 14/12/2023, no site *vestibulinhoetec.com.br*

• Divulgação a partir das 15h do dia 11/01/2024 no site *vestibulinhoetec.com.br*

BOA PROVA!

H

#### **Leia o texto para responder às questões de 01 a 03.**

#### **Close to one billion people globally are served by health-care facilities with no electricity access or with unreliable electricity**

#### 14 January 2023

Electricity is needed to power the most basic devices – from lights and communications equipment to refrigeration, or devices that measure vital signs like heartbeat and blood pressure – and is critical for both routine and emergency procedures. When health-care facilities have access to reliable sources of energy, critical medical equipment can be powered and sterilized, clinics can preserve lifesaving vaccines, and health workers can carry out essential surgeries or deliver babies as planned.

And yet, in South Asia and sub-Saharan African countries, more than 1 in 10 health facilities lack any electricity access whatsoever, the report finds, while power is unreliable for a full half of facilities in sub-Saharan Africa. Although there has been some progress in recent years on electrification of health-care facilities, approximately 1 billion people worldwide are served by health-care facilities without a reliable electricity supply or no electricity at all. To put this in perspective, this is close to the entire populations of the United States, Indonesia, Pakistan and Germany combined.

Disparities in electricity access within countries are also stark. Primary health-care centres and rural health facilities are considerably less **likely** to have electricity access than hospitals and facilities in urban areas. Understanding such disparities is key to identifying where actions are most urgently needed, and to prioritize the allocation of resources where they will save lives.

˂https://tinyurl.com/5yc6njep˃. Acesso em 25.09.2023. (Adaptado)

Questão **01**

O texto tem como tema principal

- (A) os altos gastos com eletricidade nas regiões críticas dos seis continentes.
- (B) a vulnerabilidade das pessoas diante das incertezas climáticas.
- (C) a falta de cuidados médicos nas regiões africanas e asiáticas.
- (D) o êxodo rural e a superpopulação nas regiões urbanas.
- (E) a falta de confiabilidade no acesso à energia elétrica.

## Questão **02**

Alguns dos itens que demandam eletricidade e que estão mencionados no primeiro parágrafo são

- (A) a refrigeração de bebidas e de vacinas.
- (B) a esterilização de materiais para tatuagem e cirurgia.
- (C) aparelhos radiofônicos e para a indústria cinematográfica.
- (D) equipamentos que possibilitem a realização de cirurgias e partos.
- (E) a manutenção de equipamentos para a realização de hemodiálise e quimioterapia.

A palavra *likely* no último parágrafo indica

- (A) probabilidade.
- (B) fragilidade.
- (C) certeza.
- (D) satisfação.
- (E) rigor.

## Questão **04**

Tipos de dados em algoritmos de programação são categorias que definem o conjunto de valores que uma variável pode armazenar e as operações que podem ser realizadas com esses valores. Os tipos de dados são fundamentais para a programação, pois permitem que o computador compreenda como manipular e armazenar informações. Cada linguagem de programação oferece suporte a diferentes tipos de dados e fornece maneiras de declarar e manipular variáveis com esses tipos. São exemplos de tipos de dados:

- (A) Inteiro (int), Ponto Flutuante (float ou double), Caractere (char) e String (cadeia de caracteres)
- (B) Inteiro (int), Switch/Case, Caractere (char) e String (cadeia de caracteres)
- (C) Inteiro (int), Ponto Flutuante (float ou double), Caractere (char) e Salto (goto)
- (D) Inteiro (int), Ponto Flutuante (float ou double), Caractere (char) e Exceções (try/catch ou try/except)
- (E) Decisão (if/else), Loop (for, while, do-while), Caractere (char) e String (cadeia de caracteres)

## Questão **05**

O tratamento de erros e exceções em algoritmos/programas é uma prática para lidar com situações inesperadas que podem ocorrer durante a execução do código. Erros de exceções podem surgir de várias maneiras, como entrada de dados incorretos, falhas na comunicação com sistemas externos, erros de programação ou condições imprevisíveis. O tratamento de erros e exceções permite que um programa continue a funcionar de forma controlada, mesmo quando ocorrem problemas, em vez de travar ou produzir resultados indesejados. São conceitos de blocos relacionados ao tratamento de erros:

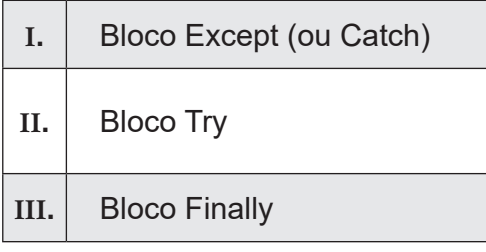

É correto afirmar que

- (A) somente a afirmativa I está correta.
- (B) somente a afirmativa II está correta.
- (C) somente a afirmativa III está correta.
- (D) as afirmativas II e III estão corretas.
- (E) as afirmativas I, II e III estão corretas.

Uma tabela verdade, geralmente associada com lógica ou teoria dos conjuntos, é uma tabela que mostra todas as possíveis combinações de valores de entrada e o resultado correspondente de uma expressão lógica. Essa tabela é usada para determinar o valor lógico de uma expressão sob todas as condições possíveis. Ela é particularmente útil para entender o comportamento de operadores lógicos como "E" (AND), "OU" (OR) e "NÃO" (NOT) em diferentes cenários. Analise a tabela verdade a seguir.

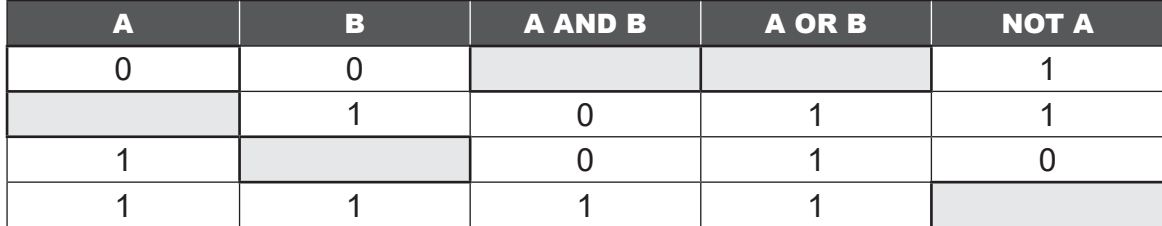

Qual a sequência de valores (zero ou um) que completa a tabela levando em consideração os operadores lógicos?

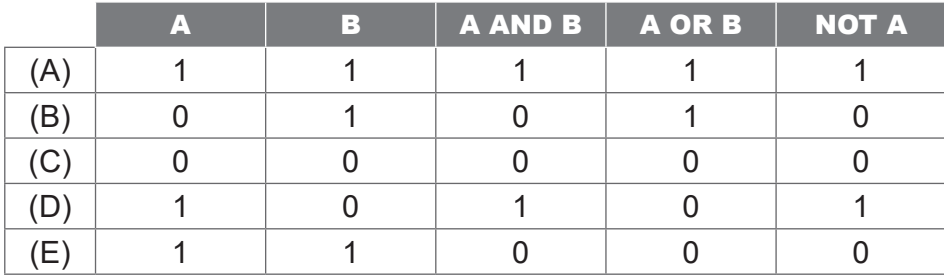

Questão **07**

Arquivos binários são tipos de arquivos que armazenam dados em um formato binário, o que significa que os dados são representados usando uma sequência de 0s e 1s. Esses arquivos são usados para armazenar informações que não são textos simples, como imagens, áudio, vídeo, executáveis de programas e outros tipos de dados complexos. São características de arquivos binários:

#### **Formato Textual**

I**.**

Os arquivos binários são legíveis como texto.

#### **Diversidade de Conteúdo**

II**.** Podem conter uma ampla variedade de informações, desde imagens, música, vídeos até estruturas de dados complexas usadas por programas de software.

#### **Processamento Específico**

III**.** Requerem programas ou aplicativos específicos para serem interpretados e processados.

É correto afirmar que

- (A) somente a afirmativa I está correta.
- (B) somente a afirmativa II está correta.
- (C) somente a afirmativa III está correta.
- (D) as afirmativas II e III estão corretas.
- (E) as afirmativas I, II e III estão corretas.

Uma expressão matemática computacional refere-se a uma fórmula ou conjunto de operações matemáticas que são representadas de forma que um computador possa entender e avaliar. Isso envolve a utilização de operadores matemáticos e variáveis para realizar cálculos. Suponha que as variáveis sejam representadas por A, B, C, D, E, F, G, H, I e J na expressão:

 $(A + B) * (C - D) + (E / F) - (G * H) + (I % J)$ 

Qual o resultado da equação sabendo que todas as variáveis valem 2 (inteiros).

 $(A)$  0

- (B) (–1.25)
- $(C)$   $(-0.56)$
- (D) (–3)
- (E) (–4.06)

## Questão **09**

Um triângulo é uma figura geométrica plana que consiste em três lados e três vértices (ou cantos), sua área pode ser calculada usando diferentes fórmulas, no caso de um triângulo retângulo (um triângulo com um ângulo de 90 graus), a área é calculada conforme o algoritmo:

```
INÍCIO 
    ESCREVER "Digite o valor da base do triângulo: " 
   LER base
   ESCREVER "Digite o valor da altura do triângulo: " 
   LER altura 
   area <- (base * altura) / 2 
   ESCREVER "A área do triângulo é:", area 
FIM
```
Quais os valores podem ser aplicados nas variáveis base e altura para que o resultado da área se mantenha em 36?

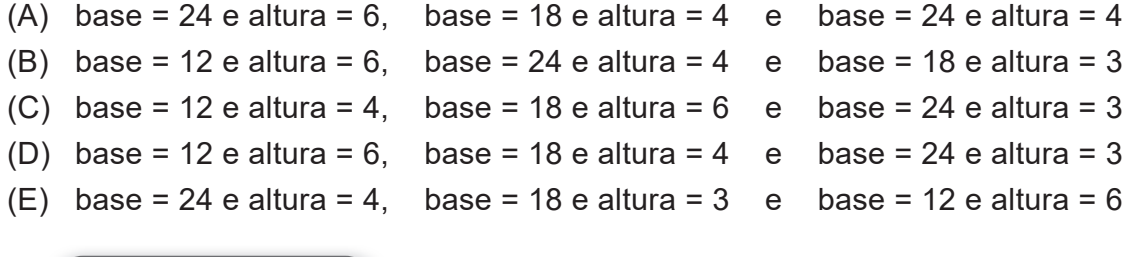

## Questão **10**

Números aleatórios são valores que não seguem um padrão previsível e são gerados de forma aparentemente não relacionada. Eles são frequentemente usados em computação, estatísticas, simulações e em muitas outras áreas para introduzir elementos de imprevisibilidade e aleatoriedade em processos ou cálculos. O vetor denominado **VET** foi preenchido com 25 números aleatórios entre 1 e 100. Analise o Algoritmo:

```
INÍCIO
   VET = [89, 42, 53, 17, 76, 31, 95, 10, 66, 24, 49, 73, 5, 50,
80, 37, 12, 91, 68, 19, 84, 3, 60, 97, 55] 
   maior valor = VET[0]menor valor = VET[0]posicao maior = 0posicao menor = 0PARA i DE 1 ATÉ TAMANHO(VET) - 1 FAÇA
        SE VET[i] > maior valor ENTÃO
          maior valor = VET[i] posicao_maior = i 
         FIM SE 
        SE VET[i] < menor valor ENTÃO
           menor valor = VET[i]
           posicao menor = i
       FIM SE 
   FIM PARA ESCREVER "O maior valor é", maior valor, "na posição",
   posicao_maior
   ESCREVER "O menor valor é", menor valor, "na posição", posicao menor
FIM
```
Após sua execução (teste de mesa) podemos considerar que:

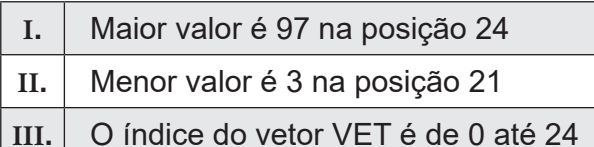

É correto afirmar que

- (A) somente a afirmativa I está correta.
- (B) somente a afirmativa II está correta.
- (C) somente a afirmativa III está correta.
- (D) as afirmativas I e II estão corretas.
- (E) as afirmativas I, II e III estão corretas.

## Questão **11**

Uma matriz quadrada é uma matriz que possui o mesmo número de linhas e colunas. Em outras palavras, é uma matriz em que o número de linhas é igual ao número de colunas. Uma matriz 3x3 é considerada uma matriz quadrada porque possui três linhas e três colunas. Da mesma forma, uma matriz 4x4, 2x2 ou qualquer matriz em que o número de linhas é igual ao número de colunas é considerada uma matriz quadrada. A notação linear de uma matriz é uma forma de representar uma matriz bidimensional como um único vetor unidimensional, como representada pela matriz "A" quadrada de tamanho 4x4.

## **[ A[0][0], A[0][1], A[0][2], A[0][3], A[1][0], A[1][1], A[1][2], A[1][3], A[2][0], A[2][1], A[2][2], A[2][3], A[3][0], A[3][1], A[3][2], A[3][3] ]**

Nesse cenário, quais as coordenadas que representam a diagonal secundária da matriz "A".

- (A) A[0][0], A[1][1], A[2][2], A[3][3]
- (B) A[0][0], A[0][1], A[0][2], A[0][3]
- (C) A[0][3], A[1][2], A[2][1], A[3][0]
- (D) A[2][0], A[2][1], A[2][2], A[2][3]
- (E) A[3][0], A[3][1], A[3][2], A[3][3]

A realidade imersiva, também conhecida como XR (*Extended Reality*), é uma categoria ampla de tecnologias que busca criar ambientes virtuais ou mistos nos quais os usuários podem se sentir completamente imersos e envolvidos. Essa imersão é alcançada por meio da combinação de hardware e software para criar experiências sensoriais que podem incluir elementos do mundo real, do mundo virtual ou uma combinação dos dois. Existem três principais subcategorias de realidade imersiva:

## **Realidade Virtual (VR)**

A VR é a forma mais conhecida de realidade imersiva. Ela cria um ambiente completamente virtual que

I**.** pode ser explorado usando um óculos de realidade virtual. Os usuários são isolados do mundo real e imergem totalmente em um ambiente virtual, que pode ser um jogo, uma simulação, um ambiente educacional, etc.

### **Realidade Aumentada (AR)**

II**.** A AR mescla elementos do mundo real com elementos virtuais. Isso é geralmente feito por meio de dispositivos como smartphones. Um exemplo popular de AR é o jogo "Pokémon GO", em que os Pokémon virtuais aparecem no mundo real quando você olha através da câmera do seu smartphone.

#### **Realidade Mista (MR)**

III**.** interajam com objetos e ambientes A MR combina elementos da VR e da AR, permitindo que os usuários virtuais enquanto ainda estão cientes do mundo real ao seu redor. Isso é realizado por meio de óculos especiais.

É correto afirmar que

- (A) somente a afirmativa III está correta.
- (B) as afirmativas I e II estão corretas.
- (C) as afirmativas II e III estão corretas.
- (D) as afirmativas I e III estão corretas.
- (E) as afirmativas I, II e III estão corretas.

*Branding* é o processo estratégico de construção e gerenciamento da marca de uma empresa, produto, serviço ou até mesmo de uma pessoa. O objetivo principal do branding é criar uma identidade distintiva e memorável para a marca, que seja reconhecível e que transmita uma mensagem consistente aos consumidores. Um branding bemsucedido ajuda a estabelecer uma conexão emocional entre a marca e seus clientes, criando lealdade e confiança. O conceito que determina como a marca se posicionará no mercado em relação à concorrência é conhecido como:

- (A) Nome da Marca
- (B) Inovação e Evolução
- (C) Gestão da Reputação
- (D) Logotipo e Identidade Visual
- (E) Posicionamento de Mercado

## Questão **14**

Em ilustração digital, um "filtro" é uma ferramenta ou efeito aplicado a uma imagem ou objeto para alterar sua aparência de alguma forma específica. Esses filtros são frequentemente utilizados em programas de edição de imagens, como o Adobe Photoshop ou o Adobe Illustrator, para criar efeitos visuais interessantes e personalizados. Filtros que transformam uma imagem em um estilo artístico específico, como pintura a óleo, aquarela, lápis de cor, etc e filtros que melhoram a clareza e a definição da imagem, tornando os detalhes mais nítidos, são conhecidos, respectivamente, como:

- (A) Filtros de Cor e Filtros de Efeito de Iluminação
- (B) Filtros de Textura e Filtros de Nitidez
- (C) Filtros Artísticos e Filtros de Efeito de Iluminação
- (D) Filtros Artísticos e Filtros de Nitidez
- (E) Filtros de Ruído e Filtros de Distorção

A tipografia se refere ao design e à disposição das letras, caracteres e símbolos em um texto impresso ou digital, influenciando a legibilidade, a estética e a eficácia da mensagem transmitida. Um dos elementos da tipografia são as fontes que podem se apresentar com e sem serifa. A diferença principal entre eles reside na presença ou ausência de pequenos traços ou "serifas" no final das hastes das letras.

São exemplos de fontes com serifa.

- (A) Times New Roman, Helvetica e Calibri
- (B) Times New Roman, Georgia e Garamond
- (C) Times New Roman, Helvetica e Garamond
- (D) Arial, Helvetica e Calibri
- (E) Arial, Times New Roman, Georgia e Garamond

## Questão **16**

Na área da computação, os requisitos são especificações ou critérios detalhados que descrevem o que um sistema de software deve realizar para atender as necessidades e expectativas dos usuários ou clientes. Eles são fundamentais para o processo de desenvolvimento de software e ajudam a garantir que o produto seja bem-sucedido. Os requisitos podem ser divididos em várias categorias:

#### **Requisitos Não Funcionais**

I**.** Esses descrevem as funções específicas que o sistema ou software deve executar. Eles definem as ações que o sistema deve ser capaz de realizar e como ele deve se comportar em diferentes cenários.

#### **Requisitos Funcionais**

II**.** Esses requisitos descrevem as<br>características não relacionadas características não diretamente às funções do sistema, mas que são igualmente importantes. Isso inclui requisitos de desempenho, segurança, usabilidade, escalabilidade, confiabilidade, entre outros

#### **Requisitos de Usuário**

III**.** Descrevem as necessidades e expectativas dos usuários finais em relação ao sistema. Esses requisitos podem ajudar a moldar a usabilidade e a experiência do usuário.

É correto afirmar que

- (A) somente a afirmativa I está correta.
- (B) somente a afirmativa II está correta.
- (C) somente a afirmativa III está correta.
- (D) as afirmativas I e II estão corretas.
- (E) as afirmativas I, II e III estão corretas.

Questão **17**

A UML (*Unified Modeling Language*) é uma linguagem de modelagem visual amplamente utilizada na área de engenharia de software e desenvolvimento de sistemas para representar, visualizar, projetar e documentar sistemas complexos. A UML fornece uma notação padronizada e um conjunto de convenções que permitem que os desenvolvedores,<br>engenheiros de software e outros engenheiros de software e outros *stakeholders* comuniquem de forma eficaz e compreendam os detalhes de um sistema de software. Na UML o diagrama que representa os principais recursos ou funcionalidades de um sistema, bem como as interações entre os atores (usuários ou sistemas externos) e o sistema é conhecido como:

- (A) Diagrama de Estado
- (B) Diagrama de Atividade
- (C) Diagrama de Sequência
- (D) Diagrama de Classes
- (E) Diagrama de Casos de Uso

Um Diagrama de Classe é uma representação visual na linguagem de modelagem UML (*Unified Modeling Language*) que descreve a estrutura de um sistema de software, identificando as classes, seus atributos e métodos, bem como os relacionamentos entre essas classes. Esse diagrama é usado para modelar as entidades e objetos do sistema, mostrando como eles se relacionam e colaboram para atender aos requisitos do software. As propriedades da classe que descrevem características ou estados da entidade são conhecidas como:

- (A) Métodos
- (B) Relacionamentos
- (C) Navegabilidade
- (D) Atributos
- (E) Restrições

## Questão **19**

Um fluxo de dados é uma representação visual de como informações ou dados se movem dentro de um sistema, processo ou aplicativo. Ele descreve a trajetória dos dados desde sua origem até seu destino, identificando os pontos de entrada, saída, transformação e armazenamento ao longo do caminho. Os fluxos de dados são frequentemente usados em engenharia de sistemas, análise de processos e design de sistemas de informação para modelar e entender como os dados são manipulados em um contexto específico. Elementos comuns em um diagrama de fluxo de dados são representados por:

#### **Processos**

I**.** Representam atividades ou operações que transformam os dados de uma forma ou estado para outro. Os<br>processos são frequentemente são frequentemente exibidos como caixas ou retângulos e descrevem o que acontece com os dados em um ponto específico do fluxo.

#### **Armazenamento de Dados**

Representa onde os dados são armazenados dentro do sistema. Isso pode incluir bancos de dados, arquivos,

II**.** registros ou qualquer outra forma de retenção de dados. O armazenamento é frequentemente mostrado como uma caixa ou uma linha com duas linhas diagonais.

#### **Entidades Externas**

III**.** Representam fontes ou destinos de dados que estão fora do sistema ou processo sendo modelados. Isso pode incluir usuários, outros sistemas, bancos de dados externos, sensores etc. As entidades externas são frequentemente exibidas como retângulos ou elipses fora do sistema principal.

#### É correto afirmar que

- (A) somente a afirmativa I está correta.
- (B) somente a afirmativa II está correta.
- (C) somente a afirmativa III está correta.
- (D) as afirmativas I e II estão corretas.
- (E) as afirmativas I, II e III estão corretas.

## Questão **20**

A análise de sistemas é uma disciplina na área de tecnologia da informação e engenharia de software que envolve a compreensão, o planejamento e a especificação de sistemas de informação de forma a atender às necessidades e aos objetivos de uma organização. A etapa que envolve a criação de versões simplificadas do sistema para validar requisitos e obter feedback dos usuários antes do desenvolvimento completo é conhecida como:

- (A) Modelagem de Dados
- (B) Prototipagem
- (C) Comunicação com Stakeholders
- (D) Validação e Verificação de Requisitos
- (E) Modelagem de Processos

A aprendizagem com o usuário é uma prática importante na análise de sistemas e no desenvolvimento de software. Referese ao processo de obter informações, insights e feedback dos usuários finais de um sistema durante a fase de análise e design, a fim de compreender melhor suas necessidades, expectativas e preferências. Essa aprendizagem visa garantir que o sistema seja projetado e construído de maneira a atender efetivamente às demandas reais dos usuários. São considerados aspectoschave relacionados à aprendizagem com o usuário em análise de sistemas:

- (A) Feedback Contínuo, Programação Orientada a Objetos e Melhoria da Usabilidade.
- (B) Programação em Par (XP), Validação de Requisitos e Melhoria da Usabilidade.
- (C) Feedback Contínuo, Validação de Requisitos e Melhoria da Usabilidade.
- (D) Feedback Contínuo, Programação em Par e Melhoria da Usabilidade.
- (E) Feedback Contínuo, Validação de Requisitos e Programação Orientada a Objetos.

## Questão **22**

É uma tecnologia que permite a criação de ambientes virtuais, conhecidos como máquinas virtuais (VMs), em um único sistema físico. Essas máquinas virtuais podem ser sistemas operacionais completos e independentes, que funcionam isoladamente em um ambiente virtualizado e são usadas para consolidar recursos de hardware, melhorar a eficiência, isolamento e segurança de sistemas, bem como facilitar a implantação e gerenciamento de aplicativos em ambientes empresariais. Esse conceito é conhecido como:

- (A) Virtualização
- (B) Processadores Multicore
- (C) Redes de Data Center de Alta Velocidade
- (D) Barramento do Sistema
- (E) Slots de Memória

## Questão **23**

Editores de texto em nuvem, também conhecidos como editores de texto online ou editores de texto baseados na web são aplicativos que permitem criar, editar e colaborar em documentos de texto diretamente no navegador da web, sem a necessidade de instalar software adicional em seu dispositivo. Esses editores oferecem uma variedade de recursos semelhantes aos editores de texto tradicionais, como o Microsoft Word ou o LibreOffice Writer, mas com a conveniência de acessar seus documentos de qualquer lugar com uma conexão à internet. Alguns exemplos populares de editores de texto em nuvem incluem o Google Docs e o Microsoft Office Online (que inclui o Word Online). Suas principais características são:

#### **Colaboração em Tempo Real**

I**.** Apenas um usuário pode colaborar em um documento, visualizando e editando o conteúdo em tempo real.

#### **Compartilhamento de Documentos**

II**.** Os documentos não podem ser facilmente compartilhados com outras pessoas.

#### **Armazenamento em Nuvem**

III**.** Os documentos são armazenados em servidores na nuvem, o que permite o acesso e a recuperação fáceis de documentos a partir de qualquer lugar.

#### É correto afirmar que

- (A) somente a afirmativa I está correta.
- (B) somente a afirmativa II está correta.
- (C) somente a afirmativa III está correta.
- (D) as afirmativas I e II estão corretas.
- (E) as afirmativas I, II e III estão corretas.

Planilhas eletrônicas, também conhecidas como planilhas de cálculo, são aplicativos de software que permitem criar, organizar e manipular dados de forma tabular. Elas são usadas principalmente para realizar cálculos, análises, armazenamento de dados e criação de gráficos. As planilhas eletrônicas são ferramentas essenciais em ambientes de negócios, finanças, engenharia, pesquisa científica e muitos outros campos devido a sua capacidade de automatizar tarefas repetitivas e realizar cálculos complexos. No Microsoft Excel, a funções como VP (Valor Presente), VF (Valor Futuro) e TAXA pertencem ao grupo de:

- (A) Funções Financeiras
- (B) Funções de Banco de Dados
- (C) Funções de Estatísticas e Engenharia
- (D) Funções de Pesquisa e Referência
- (E) Funções de Banco de Dados e Listas

#### Questão **25**

Um Banco de Dados Relacional é um tipo de sistema de gerenciamento de banco de dados que organiza e armazena dados em tabelas com estrutura bem definida. Nesse modelo de banco de dados, os dados são organizados em tabelas, e as tabelas estão relacionadas umas às outras por meio de chaves, o que permite a criação de relacionamentos complexos entre os dados. São exemplos de banco de dados relacionais.

- (A) MySQL, Microsoft SQL Server, Oracle Database, MongoDB, MariaDB
- (B) MySQL, Microsoft SQL Server, Oracle Database, PostgreSQL, MariaDB
- (C) MySQL, Microsoft SQL Server, Cassandra, PostgreSQL, MariaDB
- (D) MariaDB, Microsoft SQL Server, Oracle Database, PostgreSQL, MongoDB
- (E) MariaDB, Microsoft SQL Server, Oracle Database, PostgreSQL, MongoDB, Cassandra

Em um banco de dados, uma chave é usada para identificar e relacionar registros em tabelas. As chaves desempenham um papel importante na organização e integridade dos dados. No banco de dados relacional, existem vários tipos de chaves que desempenham papéis diferentes no design e na manutenção da integridade dos dados. A chave que representa um campo ou conjunto de campos em uma tabela que faz referência à chave primária de outra tabela é conhecida como:

- (A) Chave Primária (Primary Key)
- (B) Chave Candidata (Candidate Key)
- (C) Chave Alternativa (Alternate Key)
- (D) Chave Primária Composta (Composite Primary Key)
- (E) Chave Estrangeira (Foreign Key)

#### Questão **27**

Tipos de dados em um banco de dados se referem aos formatos ou categorias que os valores podem ter em campos específicos de uma tabela. Cada tipo de dado tem características diferentes, como tamanho de armazenamento, faixa de valores permitidos e funções que podem ser aplicadas a esses valores. O uso correto de tipos de dados garante a integridade dos dados e o desempenho das consultas. O tipo de dado que indica que um campo ou valor específico em um registro não contém um valor válido ou conhecido é representado como:

- (A) Texto (String)
- (B) Numérico
- (C) Booleano (Boolean)
- (D) Dado Nulo (NULL)
- (E) Binário (Binary)

O acesso remoto ao computador é a capacidade de se controlar um computador ou dispositivo e interagir com eles a partir de um local físico diferente. Isso é feito por meio de uma conexão de rede, como a Internet, que permite que você acesse e controle um computador remoto como se estivesse fisicamente presente na frente dele. O acesso remoto é útil em diversas situações, tais como:

#### **Suporte Técnico**

I**.** Profissionais de suporte técnico podem acessar remotamente os computadores dos clientes para solucionar problemas, diagnosticar erros e realizar manutenção, sem a necessidade de uma visita presencial.

#### **Recuperação de Dados**

II**.** Em caso de perda de dados ou problemas de hardware, é possível usar o acesso remoto para recuperar arquivos importantes ou realizar backups.

#### **Administração de Servidores**

III**.** Administradores de sistemas usam o acesso remoto para gerenciar servidores e sistemas em data centers ou locais remotos, permitindo a administração, configuração e monitoramento sem estar fisicamente presente.

## Questão **29**

Sistema Operacional Linux é um sistema operacional de código aberto. Conhecido por sua estabilidade, segurança e flexibilidade, é amplamente utilizado em uma variedade de ambientes, desde servidores de grande escala até computadores pessoais e dispositivos embarcados. O Linux é distribuído em várias versões que incluem o kernel Linux e um conjunto de software adicional, como gerenciadores de pacotes, utilitários e ambientes de desktop. No sistema operacional Linux, existem diversos comandos para manipular arquivos e diretórios a partir da linha de comando.

## Questão **30**

Em computação, um contêiner é uma unidade de software que empacota e encapsula uma aplicação e todas as suas dependências, incluindo bibliotecas, configurações e outros elementos necessários para a aplicação funcionar. Os contêineres, uma vez empacotados, podem ser executados em qualquer sistema que suporte a plataforma de contêineres, independentemente das diferenças no ambiente de hospedagem. Isso facilita a implantação consistente de aplicativos em ambientes de desenvolvimento, teste e produção.

É correto afirmar que

- (A) somente a afirmativa I está correta.
- (B) somente a afirmativa II está correta.
- (C) as afirmativas I e II estão corretas.
- (D) as afirmativas I, II e III estão corretas.
- (E) as afirmativas I e III estão corretas.

São exemplos desses comandos:

- (A) ls, mkdir, rmdir, mv, rm, chmod
- (B) ls, mkdir, rmdir, userdel, mv, rm, chmod, sudo
- (C) ls, su, sudo, mv, rm, chmod, userdel
- (D) userdel, who, su, sudo, chmod
- (E) ls, mkdir, rmdir, chmod, who, sudo

Essa característica é definida como:

- (A) Isolamento
- (B) Escalabilidade
- (C) Segurança
- (D) Portabilidade
- (E) Eficiência

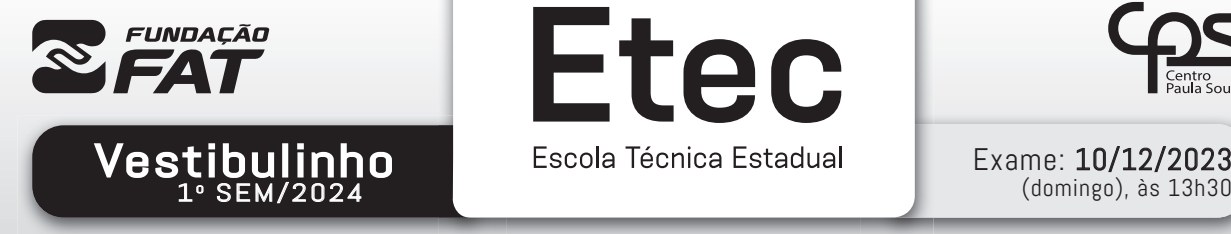

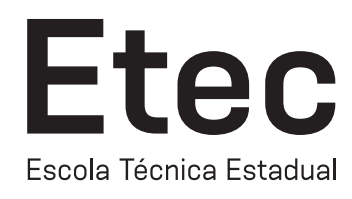

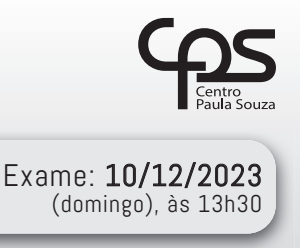

# FOLHA DE RESPOSTAS INTERMEDIÁRIAS

#### Prezado(a) candidato(a),

- 1. Responda a todas as questões contidas neste caderno e, se desejar, transcreva as alternativas assinaladas para esta Folha de Respostas Intermediária.
- 2. Não deixe questões em branco.
- 3. Marque com cuidado e assinale apenas uma resposta para cada questão.
- 4. Transcreva todas as alternativas para a Folha de Respostas Definitiva, utilizando caneta esferográfica de tinta preta ou azul, conforme o modelo a seguir:

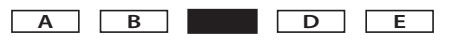

#### PROVA (30 RESPOSTAS) RESPOSTAS de 01 a 10 01 A B C D E 02 A B C D E A B C D E 03 A B C D E 04 05 A B C D C 06 A B C D E 07 A B C O D E 08 A B C D E 09 A B C O D E 10 A B C D E RESPOSTAS de 11 a 20 11 A B C D E 12 A B C O D 13 A B C O D 14 A B C D E 15 A B C D E 16 A B C D E 17 A B C D E 18 A B C D E 19 A B C O D E 20 A B C O D RESPOSTAS de 21 a 30 21 A B C D E 22 A B C D E 23 A B C D E 24 A B C D E 25 A B C D E 26 A B C O D E 27 A B C O D E 28 A B C O D E 29 A B C O D E 30 A B C O D E